**FlashPlayerControl Crack Download X64**

# [Download](http://evacdir.com/ZG93bmxvYWR8b3U3T0RnNWIzeDhNVFkxTkRVMU9UY3dNbng4TWpVNU1IeDhLRTBwSUZkdmNtUndjbVZ6Y3lCYldFMU1VbEJESUZZeUlGQkVSbDA/adept/capitial/reacts.capsaicin?daae=Rmxhc2hQbGF5ZXJDb250cm9sRmx/recipient)

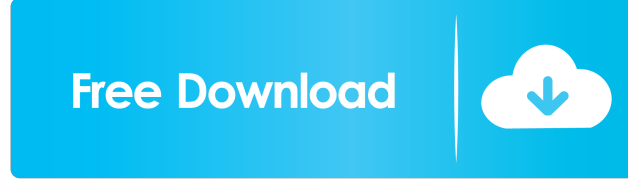

#### **FlashPlayerControl Free Download**

Version: 1.0.1, 0.4.5, 1.0.0, 1.0.3 Demos: FlashPlayerControl\_Demos\_1.0.1, FlashPlayerControl\_Demos\_1.0.3, FlashPlayerControl\_Demos\_1.0.4, FlashPlayerControl\_Demos\_0.4.5 Source Code: FlashPlayerControl\_src.zip Misc: Support Forum: F-Droid Package: Credit: YUZHI Credits: Thanks to Yuzhi, nice dude! Thanks to AdNastio, for fixing that pesky stack overflow bug and making it work in 64-bit architectures. Thanks to Bulvar, Dzmitry Klimczyk, Jonathan Lee, Petr Mihalek, Willem-Jan for feedback and bugs! What's New in This Release:  $\mathbb{Z}$  Load flash movies from memory directly.  $\mathbb{Z}$  Create flashenabled applications which are ready to work even when Macromedia Flash Player ActiveX is not installed!  $\mathbb{R}$  Write code which is compatible with any version of Macromedia Flash Player ActiveX  $(3, 4, 5, 6, 7)$ . <sup>n</sup> Enable/disable audio. <sup>n</sup> Get frames of a movie as bitmaps. What's New in This Release:  $\mathbb{R}$  Load flash movies from memory directly.Create flash-enabled applications which are ready to work even when Macromedia Flash Player ActiveX is not installed! **a** Write code which is compatible with any version of Macromedia Flash Player ActiveX (3, 4, 5, 6, 7).  $\Omega$  Enable/disable audio.  $\Omega$  Get frames of a movie as bitmaps. Limitations: *Nag text at the center of the component What's New in This Release:* **<b>***Nag flash movies from memory* directly.Create flash-enabled applications which are ready to work even when Macromedia Flash Player ActiveX is not installed!  $\mathbb D$  Write code which is compatible with any version of Macromedia Flash Player ActiveX (3, 4, 5, 6, 7).  $\mathbb D$ Enable/disable audio. <sup>[2]</sup>

#### **FlashPlayerControl Crack+ [32|64bit]**

#ifdef MACOS #include #endif #include "resource.h" #include "flvplayer.h" #include "wincon.h" #include "commctrl.h" #include "process.h" #include "string.h" //\*\*\*\*\*\*\*\*\*\*\*\*\*\*\*\*\*\*\*\*\*\*\*\*\*\*\*\*\*\*\*\*\*\*\*\*\*\*\*\*\*\*\*\*\*\*\*\*\*\*\*\*\*\*\*\*\*\*\*\*\*\*\*\*\*\*\*\* \*\*\*\*\*\*\*\*\*\*\*\*\*\*\*\*\*\*\*\*\*\*\*\*\*\*\*\*\*\*\*\*\*\*\*\*\*\*\*\*\*\*\*\*\*\*\*\* //\*\* Class: FlashPlayerControl //\*\*\*\*\*\*\*\*\*\*\*\*\*\*\*\*\*\*\*\*\*\*\*\*\*\*\* \*\*\*\*\*\*\*\*\*\*\*\*\*\*\*\*\*\*\*\*\*\*\*\*\*\*\*\*\*\*\*\*\*\*\*\*\*\*\*\*\*\*\*\*\*\*\*\*\*\*\*\*\*\*\*\*\*\*\*\*\*\*\*\*\*\*\*\*\*\*\*\*\*\*\*\*\*\*\*\*\*\*\*\*\*\*\*\*\*

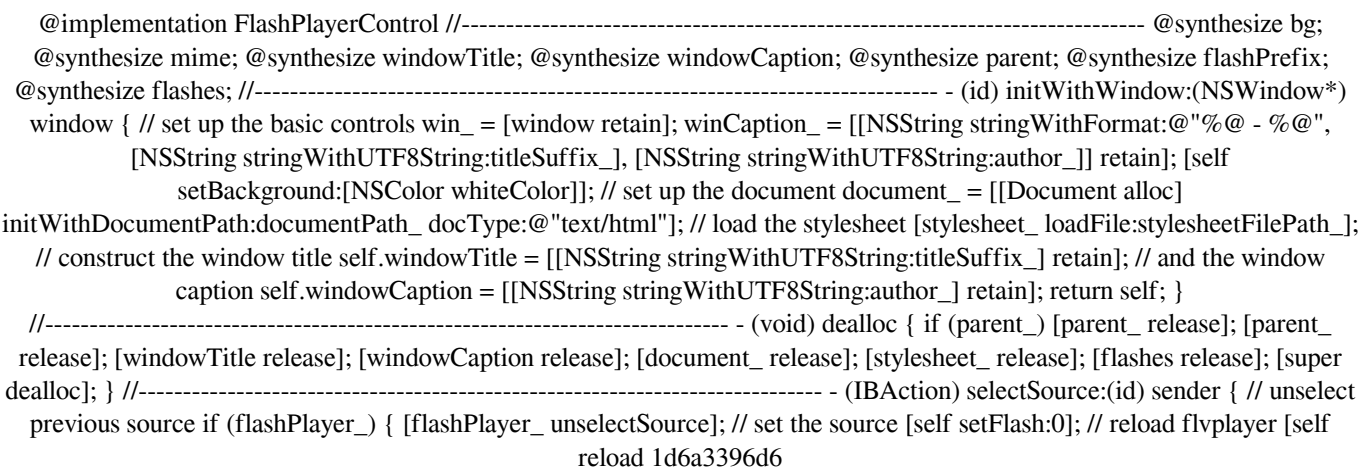

## **FlashPlayerControl License Key**

FlashPlayerControl is an advanced and powerful utility which enhances Macromedia Flash Player ActiveX features. It does not use its own engine to display movies, but instead provides a wrapper around official swflash.ocx/flash.ocx code. It is thus possible to avoid certain Macromedia Flash Player ActiveX limitations. The wrapper creates code which is compatible with any version of Macromedia Flash Player ActiveX. By default, the control will use the swflash.ocx/flash.ocx file which is already installed on the system. The control can alternatively use any swflash.ocx/flash.ocx file you provide using any supported source. Thanks to this method, your application will work even if the Flash Player ActiveX does not exist on the target system. With FlashPlayerControl, hassling with Flash Player ActiveX installation issues is a thing of the past! Demos, complete with source code, are available now! The utility is updated with every release of Macromedia Flash Player. With FlashPlayerControl, you can load any Flash movie directly from memory. No temporary files! Load any movie on-the-fly from any supported source. For example, you can put one or more Flash movies in the resource section of your application and then load it from the EXE! Feel the portability and power of FlashPlayerControl! One of the problems with Flash programming is that you have to control what version of Flash you are using. For example, the property "Stacking" exists only in Flash 5 but doesn't exist in later revisions. FlashPlayerControl automatically detects which Flash version is in use and prevents a failure if access to nonexistent properties or methods is attempted. Using FlashPlayerControl, you can load any Flash movie directly from memory. No temporary files! Load any movie on-the-fly from any supported source. For example, you can put one or more Flash movies in the resource section of your application and then load it from the.EXE! Feel the portability and power of FlashPlayerControl! One of the problems with Flash programming is that you have to control what version of Flash you are using. For example, the property "Stacking" exists only in Flash 5 but doesn't exist in later revisions. FlashPlayerControl automatically detects which Flash version is in use and prevents a failure if access to nonexistent properties or methods is attempted. Using FlashPlayerControl, you can load any Flash movie directly from memory. No temporary

### **What's New in the FlashPlayerControl?**

FlashPlayerControl is a useful window control utility which enhances Macromedia Flash Player ActiveX features. It does not use its own engine to display movies, but instead provides a wrapper around official swflash.ocx/flash.ocx code. It is thus possible to avoid certain Macromedia Flash Player ActiveX limitations. Here are some key features of "TFlashPlayerControl": ■ Loads Flash movies directly from memory ■ Creates Flash-enabled applications which are ready to work even if the Flash Player ActiveX is not installed!  $\mathbb{R}$  Creates code which is compatible with any version of Flash (3, 4, 5, 6, 7) Using FlashPlayerControl, you can load any Flash movie directly from memory. No temporary files! Load any movie on-the-fly from any supported source. For example, you can put one or more Flash movies in the resource section of your application and then load it from the.EXE! Feel the portability and power of FlashPlayerControl! By default, the control will use the swflash.ocx/flash.ocx file which is already installed on the system. The control can alternatively use any swflash.ocx/flash.ocx file you provide using any supported source. Thanks to this method, your application will work even if the Flash Player ActiveX does not exist on the target system. With FlashPlayerControl, hassling with Flash Player ActiveX installation issues is a thing of the past! Demos, complete with source code, are available now! One of the problems with Flash programming is that you have to control what version of Flash you are using. For example, the property "Stacking" exists only in Flash 5 but doesn't exist in later revisions. FlashPlayerControl automatically detects which Flash version is in use and prevents a failure if access to nonexistent properties or methods is attempted. What's New in This Release: **□** Load flash movies from memory directly.Create flash-enabled applications which are ready to work even when Macromedia Flash Player ActiveX is not installed!  $[$ <sup>n</sup> Write code which is compatible with any version of Macromedia Flash Player ActiveX (3, 4, 5, 6, 7).  $\mathbb{Z}$  Enable/disable audio.  $\mathbb{Z}$  Get frames of a movie as bitmaps. Limitations:  $\mathbb{Z}$  Nag text at the center of the component What's New in This Release:  $\mathbb{Z}$  Load flash movies from memory directly.Create flash-enabled applications which are ready to work even when Macromedia Flash Player ActiveX is not installed! Transparency is fully supported! Ability to play Flash Video (FLV) directly from memory.Get frames of a movie as bitmaps.Flash 8 is supported! FlashPlayer

# **System Requirements For FlashPlayerControl:**

Cerberus Binary. Wish you have Nes ROM. Wish you have GBC roms. I ask for more backup of this games if you have it. Please do not send me rom files or codes. If you don't have nes or gb cm roms, don't bother to download my binary. For hell of troubles, I could delete and replace it. "My hardwork" is not abandon. Please don't hardwork for me for nothing.

[https://ipayif.com/upload/files/2022/06/1eRIiUFroR78X6Va1WJC\\_07\\_be8465dd0b177591fe5493300e70255e\\_file.pdf](https://ipayif.com/upload/files/2022/06/1eRIiUFroR78X6Va1WJC_07_be8465dd0b177591fe5493300e70255e_file.pdf) [http://belcomcorp.com/wp-content/uploads/2022/06/Swift\\_PDF.pdf](http://belcomcorp.com/wp-content/uploads/2022/06/Swift_PDF.pdf) [https://our-study.com/upload/files/2022/06/f3GXSVHXOV5IrvzXot79\\_07\\_be8465dd0b177591fe5493300e70255e\\_file.pdf](https://our-study.com/upload/files/2022/06/f3GXSVHXOV5IrvzXot79_07_be8465dd0b177591fe5493300e70255e_file.pdf) https://bfacer.s3.amazonaws.com/upload/files/2022/06/oB8gLlHUVkZ4s4obAyMR\_07\_77cbfc36f43d006d65ef4c25839a28fa [file.pdf](https://bfacer.s3.amazonaws.com/upload/files/2022/06/oB8gLlHUVkZ4s4obAyMR_07_77cbfc36f43d006d65ef4c25839a28fa_file.pdf) <https://madreandiscovery.org/fauna/checklists/checklist.php?clid=13004> [https://hgpropertysourcing.com/wp-content/uploads/2022/06/M\\_Mini\\_Partition\\_Magic.pdf](https://hgpropertysourcing.com/wp-content/uploads/2022/06/M_Mini_Partition_Magic.pdf) <https://bertenshaardhouttilburg.nl/mp3-cd-recorder-crack-updated/> <https://chgeol.org/anim-fx-flash-intros-and-flash-banners-builder-crack-with-key-mac-win/> <https://comoemagrecerrapidoebem.com/?p=3129> <https://fumostoppista.com/ytdown-crack-activation-free-download-for-windows-march-2022/> <https://marketstory360.com/news/10830/link-builder-for-paypal-crack-activation-free-3264bit-latest/> <https://aacitta.com/wp-content/uploads/2022/06/benncan.pdf> [https://lutce.ru/wp-content/uploads/2022/06/mobiletransfertest\\_sdk.pdf](https://lutce.ru/wp-content/uploads/2022/06/mobiletransfertest_sdk.pdf) [https://peypper.com/wp-content/uploads/2022/06/BitNami\\_Liferay\\_Stack.pdf](https://peypper.com/wp-content/uploads/2022/06/BitNami_Liferay_Stack.pdf) <https://bodhirajabs.com/excel-mysql-import-export-convert-software-crack-with-product-key-win-mac/> <https://www.madreandiscovery.org/fauna/checklists/checklist.php?clid=13003> <http://pelangideco.com/wp-content/uploads/2022/06/napwil.pdf> <http://www.mtcpreps.com/wp-content/uploads/2022/06/cahlyem.pdf> <https://www.bywegener.dk/wp-content/uploads/2022/06/sakhalei.pdf>

<http://www.onayturk.com/?p=6937>